## SAP ABAP table CRMC\_CATEGO\_GO {Multilevel Categorization - GenIL Objects}

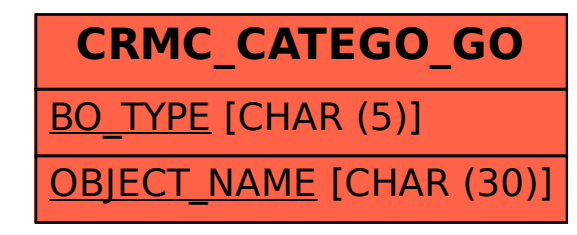